# **Molecular Weights by Computer from Gel Permeation Data on Punched Tape**

CHARLES L. SWANSON, JOSEPH 0. ERNST, and LEWIS A. GUGLIEMELLI, *Northern Regional Research Laboratory, Agricultural Research Service, U .S. Department* of *Agriculture, Peoria, Illinois 61604* 

#### **Synopsis**

**A** Fortran **IV** program has been written that reduces digitized data from gel permeation chromatography to number and weight average molecular weights. This computer program is suitable for routine-calculations whenever corrections are unnecessary **for** axial diffusion and branching effects.

# **INTRODUCTION**

Manual computation of molecular size and weight data from raw molecular weight distribution (MWD) curves obtained by gel permeation chromatography (GPC) is tedious and subject to error. Accuracy in such calculations is essential when interpreting effects of experimental treatments on polymer molecular weight or structure from GPC data.

Computer processing of GPC data automatically recorded on teletype punched tape greatly increases the accuracy of molecular weight calculations because many more data points can be used than are practical manually and because errors in determining baselines and curve heights are reduced. Most programs for processing taped GPC data are designed to tation of molecular size and weight data from raw more tribution (MWD) curves obtained by gel permeation GPC) is tedious and subject to error. Accuracy in such that weight or structure from GPC data.<br>In the minimizary of e

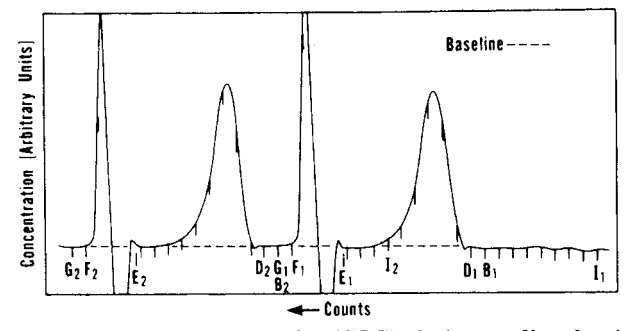

Fig. **1.** Gel permeation chromatography (GPC) elution profiles showing curve segments  $(\overline{B_i D_i}$  and  $\overline{F_i G_i})$  selected for baseline determination and a segment  $(D_i E_i)$  for calculation of molecular weight data. *li* indicates sample injection, and each count **is**  indicated by a small vertical line under the curve.

@ **1974** by John Wiley & Sons, Inc.

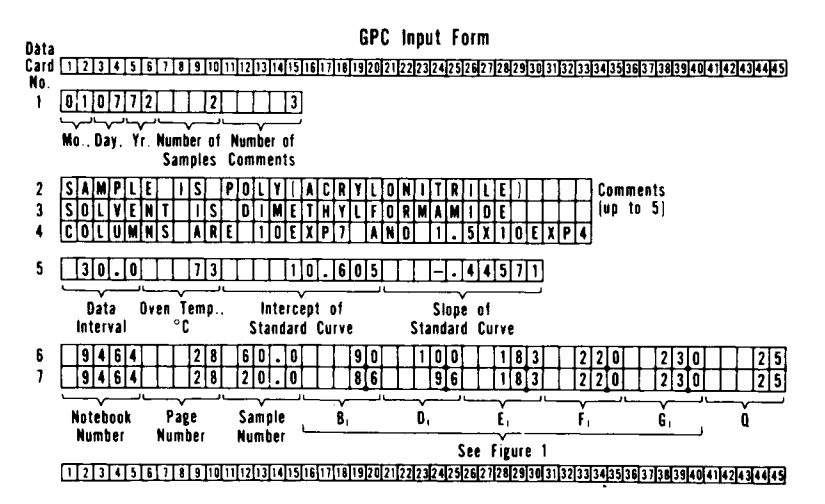

Fig. 2. Raw data input form showing statements that control sorting of the taped data. **Data cards are keypunched in these formats.** 

plot MWD after correcting for axial spreading, other chromatographic phenomena, or long- and short-chain branching effects. **1-5** Such complex procedures are often unwarranted in routine polymer characterizations. Other programs compute number-average molecular weight  $(\bar{M}_n)$ , weightaverage molecular weight  $(\bar{M}_w)$ , viscosity-average molecular weight, zaverage molecular weight, viscosity, and differential and integral MWD's, but are designed for data input from card decks rather than teletype tape.<sup>6</sup> Our program computes  $\bar{M}_n$ ,  $\bar{M}_w$ , and d values directly from taped GPC curve data in the output form provided by the digital translator of Waters Associates, Inc. Computations follow the example of Harmon.'

## **PROGRAM DESIGN**

Data on each tape include the gross curve heights measured at uniform data intervals *(Dl's)* and the times of each volume count *(C)* or sample injection event (percentage of *DI* elapsed since preceding height measurement) along with their respective identifying codes. A strip chart record of typical data is shown in Figure **1.** Note that the baseline drifts and must be redetermined for each new curve; solvent impurity data follow each sample's data and must be excluded from calculations; and the succeeding sample may be injected before the preceding sample is completely eluted, provided the elution curve can return to the baseline between peaks.

Specific details required for sorting and computing the data on each tape are supplied to the computer by an input subdeck (Fig. *2)* that lists both the number of samples on the tape (NS) and their sample identifying codes; the count intervals where baseline and peak data are to be calculated  $(\overline{B_iD_i}$  and  $\overline{F_iG_i}$  for baseline and  $\overline{D_iE_i}$  for peak, Fig. 1); the DI; the weight of a unit length of polymer *(Q)* ; and the slope and intercept fo the equation that relates molecular contour length  $(A)$  to  $C$ . The general subscript  $i$ assumes the value 1 for the first sample injected, *2* for the second sample,

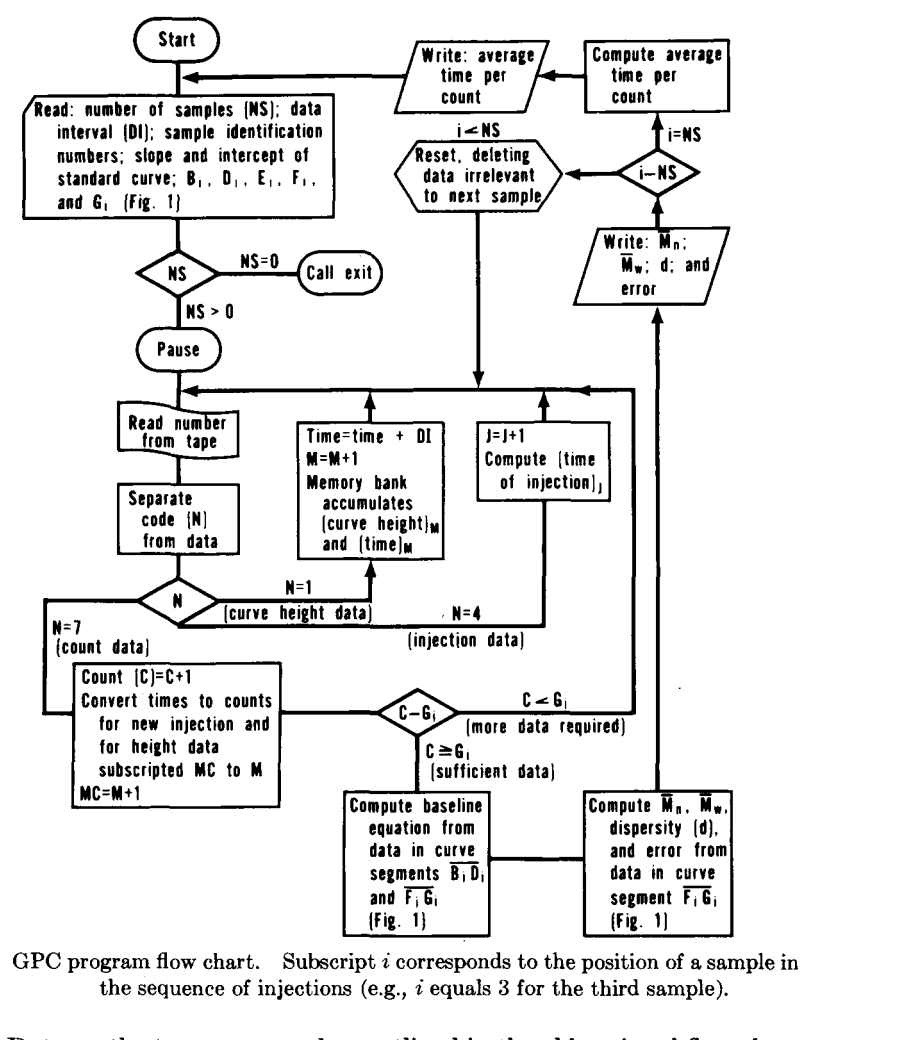

Fig. **3.** GPC program flow chart. Subscript *i* corresponds to the position of a sample in the sequence of injections (e.g., *i* equals **3** for the third sample).

etc. Data on the tape are sorted as outlined in the abbreviated flow chart (Fig. 3) until count  $G_1$  is located. Then the equation of the baseline is computed by the method of least squares. From this baseline equation, the equation of the standard curve (log  $A_{\text{std}} = mC + b$ ) and the height and count data in the computer memory for curve segment  $\overline{D_1E_1}$ , the computer determines the sum of the net curve height  $(\Sigma H)$  and the sums  $\Sigma(H/A)$  and  $\Sigma(H \cdot A)$  for the sample. From these sums it computes  $\begin{array}{c} \text{oreviated f} \ \text{the baseline equa} \ \text{and the he} \ \text{on} \ \overline{D_1E_1}, \text{the edge} \end{array}$ 

$$
A_n = \Sigma H / \Sigma (H/A)
$$
  
\n
$$
A_w = \Sigma (H \cdot A) / \Sigma H
$$
  
\n
$$
\overline{M}_n = Q \cdot A_n
$$
  
\n
$$
\overline{M}_w = Q \cdot A_w
$$

and

 $d = A_w / A_n$ .

After printing the molecular weight data for the sample, the computer discards information that is irrelevant to the succeeding sample and continues. When calculations for the first tape are completed, the computer reads another card subdeck and pauses until a new tape is loaded onto the The program continues until the computer finds  $NS = 0$  (a blank reader.  $#1$  card).

```
11.308CART SPEC
LOG DRIVE
                              CART AVAIL PHY DRIVE
                                                00000000
                 1816
                                1816
V2 MO6
           ACTUAL BK CONFIG BK
11 FOR* LIST SOURCE PROGRAM<br>* ONE WORD INTEGERS
 TOCS (CARD + 1132 PRINTER + TYPEWRITER )<br>IOCS (CARD + 1132 PRINTER + TYPEWRITER )<br>DIMENSION H1(350)+CTH1(350)+CNTI(3)+NBN(20)+NPN(20)+SPL(20)+CBL1(2
      10)+CBL2(20)+CSP(20)+CBL3(20)+CBL4(20)+JIC(3)+IALPH(30+5)+G(20)
       MIMAX-350
       JIMAX=3
  100 KL=0
       M1 = 0M2 = 01x-110P - 0TIMEC=0
        TIMED=0.
        TPC=0
       J1 = 0JC=0
       K = 1KLMWI
        JK = 1TTPC=0.
       READ (2+120) MO+MDAY+MYR+NS+NC
  120 FORMAT (312+14+15)
        IF(NS)130+130+140
  130 CALL EXIT<br>140 WRITE (3.160) MO-MDAY.MYR<br>160 FORMAT (' MOLECULAR SIZE BY GEL PERMEATION CHROMATOGRAPHY'4XI2'/'I
      121/112/1011
       READ (2+200) ((IALPH(I+J)+I=1+30)+J=1+NC)
  200 FORMAT (30A2)
  WRITE (3+220) ((IALPH(I+J)+I=1+30)+J=1+NC)<br>220 FORMAT (1X+30A2)
       READ (2+260) DI. OVT.YSTD.SLSTD
  260 FORMAT (2F5.0.2F10.0)
  WRITE (3+270) YSTD+SLSTD<br>270 FORMAT (* STANDARD CURVE IS
                                             LOG(A)='F10+4+F10+4'(C)')
  WRITE (3.280) OVT<br>280 FORMAT (* OVEN TEMPERATURE IS 'F5.1' DEGREES CENTIGRADE')
  WRITE (3+320)<br>320 FORMAT (10
                                                                             b.
                                                                                        FRR
                                                           M-SUB-W
                          SAMPLE
                                               M = SL(B - N)10R INTERCEPT
                             SLOPE
                                        \alphaREAD (2+360) (NBN(I)+NPN(I)+SPL(I)+CBL1(I)+CBL2(I)+CSP(I)+CBL3(I)+
      1CBL4(I)+Q(I)+I=1+NS)
  360 FORMAT (215+6F5+1+F6+1)
       PAUSE 3001
       L1N=1400 CALL TLTAP (NO+NUMBR)
        IF(NO-4)420+500+460
  420 IF(NO-3)460,440,460
  460 WRITE (1,480) LIN.NO.NUMBR
       PAUSE 3003<br>GO TO 400
  440 LIN=NUMBR
```

```
(a)
```
Fig. 4 (continued)

## **PROGRAM OPERATION**

An input subdeck (Fig. **2)** must be prepared for each tape. Each input subdeck includes (in the order listed): A card giving the date, the number of samples on the tape, and the number of informational comments (up to five) to be read and printed in the output; the comment cards (each contain-

```
GO 10 400 
480 FORMAT (' ERROR LINE.'I6' NOm'I2' VALUE"16) 
500 N=NUMBR/1000<br>NUM=NUMBR-1000*N
     NUM-NUMOR-lOOO*N 
IF~N-lI46Ot600r520 
520 IFIN-41460*690*540 
S40 IC(N-71460~7401560 
560 lF(N-91460*9B0~460 
600 IDP-IDP+l 
     lIME~IDP*OI 
    IF(J1-1~400~660~660 
660 Ml-Ml+l 
IF~Ml-Ml~AX~680~680r460 
680 ~l~MlI~NUM/lOa 
    Cl~l(M1l.TlME 
    GO 10 400 
690 IF~JI1695r695r700 
695 IF(lPC)696r696*?01 
696 URIlL (3~6911 
697FORMAT (' SAMPLE WAS INJECTED YIlHOUT TWO PRIOR COUNTS') JK=Z 
    GO 10 400 
700 IF~JIE~JIl~JC~701~40O~400 
    IF(JI-JIMAX)720+720+460
720 CNTI(JI)=TIME+NUM=DI/100.
    JIC(JI)+JC
    COAJ=1-(CNTI(JI)-TIMEC)/TPC
    M2=M1
    GO TO 400
740 JC=JC+1
    KI-M1
    TIMEC=TIME+NUM=DI/100.
IF(TIMED)815+815+760<br>760 TPC=TIMEC=TIMED
    TTPC=TTPC+TPC
     IF(KI)815+815+764
815 TIMED=TIMEC
    IX = M1 + 1GO TO 400
764 IF(KL-1)782,765,765
782 DO 783 MX=1X+KI
783 CTH1(MX)=(CTH1(MX)=CNT1(1))/TPC
    CAJ=(TIMEC-CNTI(1))/TPC
    CNTI(1)=0KL-1GO TO 815<br>765 DO 780 MX=IX+KI
780 CTH1(MX)=(CTH1(MX)-TIMED)/TPC+JC-2.-JIC(1)+CAJ
    KMI=JIC(JI)+1
    IF(KMI-JC)820+810+820
810 CNTILUI)=(CNTILUI)=TIMED)/TPC+JC=2.=JIC(1)+CAJ<br>820 TIMED=TIMEC
    1x=M1+1CNT=CTH1(M1)
    CHI-CHINATHER<br>IF (CNT-CB4) 400.830.830
830 MIX-MI
    CB1=CBL1(JK)
    CB2=CBL2(JK)
    CS=CSP (JK)
    CB3=CBL3(JK)
```
**Fig. 4** *(continued)* 

ing up to 60 characters and spaces); a card listing the data interval, oven temperature, and the intercept and the slope of the standard equation; a card for each sample, which lists its identification (notebook number, page number, and sample number),  $B_i$ ,  $D_i$ ,  $E_i$ ,  $F_i$ , and  $G_i$  (from the GPC

DO 877 M=1+MIX COUNT=CTH1(M) IF (COUNT-CB1) 840.850.850 840 MLOW=M+1 GO TO 877<br>60 TO 877<br>850 IF (COUNT-CB2) 860+860+870 860 MMID=M GO TO 877 870 IF (COUNT-CS) 875,880,880 875 MHIGH=N 877 CONTINUE 880 DO 890 M=1.MIX COUNT-CTHI(M) IF (COUNT-CB3) 881,881,887 881 MLB1=M+1 GO TO 890<br>887 IF (COUNT-CB4) 888,888,900 888 MLB2=M 890 CONTINUE 900 SCNT=0.  $SHPO<sub>n</sub>$ SCNTH=0.  $SCNT2 = 0.$ DO 910 M=MLOW.MMID SCNT=SCNT+CTH1(M) SH=SH+H1(M) SCNTH=SCNTH+CTH1(M)+H1(M) 910 SCNT2=SCNT2+CTH1(M)++2 DO 915 M=MLB1+MLB2 SCNT=SCNT+CTH1(M) SH=SH+H1(M) SCNTH=SCNTH+CTH1(M)\*H1(M) 915 SCNT2=SCNT2+CTH1(M)++2 Z=MMID+MLB2+2-MLB1-MLOW SLOPE=(SCNT+SH-Z+SCNTH)/(SCNT+SCNT-Z+SCNT2) YCEPT=(SH-SLOPE\*SCNT)/2  $SMXA = 0.$ SHDA=0. SHCRV=0. DO 940 M=MMID+MHIGH HCRV=H1(M)=SLOPE=CTH1(M)-YCEPT IF(HCRV)920+930+930 920 HCRV=0. 930 ASTD=SLSTD+CTH1(M)+YSTD ASTD=EXP(ASTD+2.30258509) SHXA=SHXA+ASTD\*HCRV SHDA=SHDA+HCRV/ASTD 940 SHCRV=SHCRV+HCRV **ABARN=SHCRV/SHDA ABARW=SHXA/SHCRV** HBARN=Q(JK)\*ABARN HBARW=Q(JK)\*ABARW DSPTY=ABARW/ABARN ERROR=H1(MHIGH)=SLOPE+CTH1(MHIGH)-YCEPT WRITE (3,950) NBN(JK),NPN(JK),SPL(JK),HBARN,HBARW+DSPTY+ERROR+YCEP IT.SLOPE.Q(JK) 950 FORMAT (1X 15+' ~'13+' ~'F6+1+2F10+0+2F10+2+F10+4+F10+3+F6+1) IF (JK-NS) 960+980+980<br>960 IF (M2) 964+964+968 964 Ml=0  $J1 = 0$ KL=0

 $\left( \mathbf{c} \right)$ 

Fig. 4 (continued)

1554

```
968 L2=M<mark>l-</mark>M
  970 
L3=L3+1 
   910 
AVTPC-tTPC/lJC-l) 
   990 
WRITE l3r9901 AVTPC 
FORMAT I// 'OAVERAGE TIME PkR COUNT IS 'F6.21' SEC'J 
       xx-I 
       JK.JK+l 
       GO TO 400 
       L3-M2+1 
       00 970 IM'IrLZ 
       CT~llIMI~CT~l(L3I-CNTI~2J 
       niii~).ni1~3i 
       IX. I X-M2 
       Ml-Ml-M2 
       M2.0 
       CNTl(1I.CNTIlZ) 
        JIC(lJ.JIC12) 
        JI.1 
       KL.2 
       CAJECOAJ
        JK.JK+l 
       GO TO 400 
       GO TO 100 
       END 
FEATURES SUPPORTED 
 ONE WORD INTEGERS 
 I ocs 
CORE REQUIREMENTS FOR 
                                   COMMON 0 VARIABLES 2002 PROGRAM I6S6 
 END OF COMPILATION 
// XE4 
                                   (d 1
```
**Fig. 4. GPC program listing.** 

strip chart, Fig. **l),** and the *Q* factor to be used in the calculations. All numbers must be right-justified integers unless shown in floating point (decimal) form.

For computation, the input subdecks are loaded into an IBM card reader on top of the program deck (listed in Fig. **4)** in the order that the tapes will be processed, and two blank cards are put on the back of the entire deck. The first tape is loaded onto an IBM **1134** paper tape reader. Each tape must be loaded so that the computer finds two counts before it locates the first injection since the time of the first injection is calculated from the time between the preceding two counts. (If less than two counts are observed before injection, the computer will indicate this fact on the printer and proceed to the next sample.)

After the program is loaded, the computer reads the first subdeck, prints the date and comments (Fig. 5)) and pauses until the "program start" button is pushed. As  $\bar{M}_n$ ,  $\bar{M}_w$ , and *d* are calculated for each sample, they are listed along with error, baseline, intercept, slope, and *Q* factor according to the format in Figure 5. Error is the difference in heights of the baseline and sample curve at count  $E_i$ . Deviation of this residual from zero by more than **0.5** unit for a sample implies nonvalidity of its molecular weight data. Intercept and slope define the equation of the baseline for that sample. After all samples on a tape have been processed, the average time

#### **1556 SWANSON, ERNST, AND GUGLIEMELLI**

**MOLECULAR SIZE BY GEL PERMEATION CHROMATOGRAPMY 10/20/72**  SAMPLE IS POLY(ACRYLONITRILE)<br>SOLVENT IS DIMETHYLFORMAMIDE<br>DATA INTERVAL IS 30 SEC.<br>COLUMNS ARE LOEXP7 AND 1.5X10EXP4<br>STANDARD CURVE IS COG(A)= 10.6050 -0.4457(C)<br>OVEN TEMPERATURE IS 73.0 DEGREES CENTIGRADE **SAMPLE M-SUB-N M-SUB-W 0 ERROR lNTERCEPT SLOPE** *0 <sup>9535</sup>*- *5* - **1.1** *2479055. 8030165.* **3-23 -0.Y1** *15.7993 OeObb* **25.U** *9535* - *b* - **1.0 2162225. 70207116. 3.24** *-0.l8* **16.6738 0.044** *25.0* 

**AVERAGE TIME PER COUNT IS** *289.68* **SEE** 

**Fig. 5. Computer output from GPC program.** 

elapsed per count is computed and printed, and the card reader processes another input subdeck. The computer then pauses until a new tape is loaded onto the tape reader and the program start button is depressed again.

## **DISCUSSION**

The program can be modified readily to process information from three GPC units recorded on a single tape. Only slight modification is required to use a nonlinear relationship between *A* or *M* and **C** as the standard equation. Calibration of GPC with samples of the test polymer that have small d values and known peak *M's* would remove the uncertainties associated with use of the *Q* factor.

TLTAP (statement 400, Fig. **4)** refers to a tape reading subroutine. Specific inquiries about this subroutine can be directed to the Northern Regional Research Laboratory in care of **J.** 0. Ernst.

**The mention of firm names or trade products does not imply that they are endorsed or recommended by the U.S. Department of Agriculture over other firms or similar products not mentioned.** 

### **References**

**1. K. S. Chang and R. Y. M. Huang, J.** *Appl. Polym. Sci.,* **13, 1459 (1969).** 

**2. E. M. Rosen and T. Provder, J.** *Appl. Polym. Sci.,* **15, 1687 (1971).** 

**3. M. Hess and R. F. Krats, J.** *Polym. Sci. A-2,* **4, 731 (1966).** 

**4. J. H. Duerksen and A. E. Hamielec, J.** *Appl. Polym. Sci.,* **12, 2225 (1968).** 

**5. E. E. Drott and K. A. Mendelson,** *J. Polym. Sci. A-2,8,* **1373 (1970).** 

**6. H. E. Pickett, M. J. Cantow, and J. F. Johnson, J.** *Appl. Polym. Sci.,* **10, 917 (1966).** 

**7. D.** J. **Harmon, J.** *Polym. Sci. C,* **8, 243 (1965).** 

Received November **2,1973**  Revised November **13,1973**